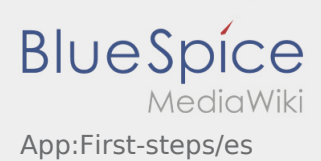

## Inhaltsverzeichnis

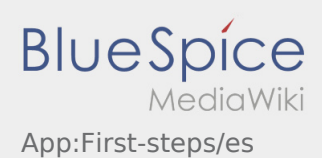

## Primeros pasos

- La **Ader** DriverApp es interactiva y gratuita para administrar órdenes, para gestionar la comunicación vía mensajes entre conductores e **Ader** durante la ejecución de una orden, además de la gestión del tracking.
- Esta aplicación gratuita requiere un registro con nombre de usuario y contraseña, y solo puede ser utilizada por conductores y proveedores / subcontrtados autorizados de **Ader** .
- La utilización de la APP necesita una autorización especial, puede ocasionar costes por el uso de datos (según el contrato del teléfono móvil) y está diseñada para dispositivos móviles con acceso permanente a la red.
- Usa nuestro [manual en línea](https://driverappwiki.intime.de/DriverApp/index.php/Hauptseite/es) para aprender más sobre la APP

## **Puede descargar la APP con su teléfono inteligente aqui:**

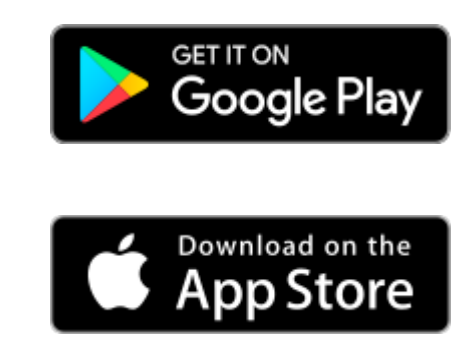

## **Consejos útiles**

- [¿Cómo puedo informar de mi vehículo vacío?](https://driverappwiki.intime.de/DriverApp/index.php/FAQ:Wie_kann_ich_mich_Leermelden%3F/es)
- [¿Cómo puedo obtener datos de acceso para la APP?](https://driverappwiki.intime.de/DriverApp/index.php/FAQ:Wie_erhalte_ich_die_Zugangsdaten_f%C3%BCr_die_App%3F/es)
- [¿Puedo utilizar la APP también en el extranjero?](https://driverappwiki.intime.de/DriverApp/index.php/FAQ:Kann_ich_die_App_im_Ausland_nutzen%3F/es)
- [¿Qué puedo hacer si tengo problemas para registrarme?](https://driverappwiki.intime.de/DriverApp/index.php/FAQ:Was_mache_ich_bei_Problemen_bei_der_Anmeldung%3F/es)